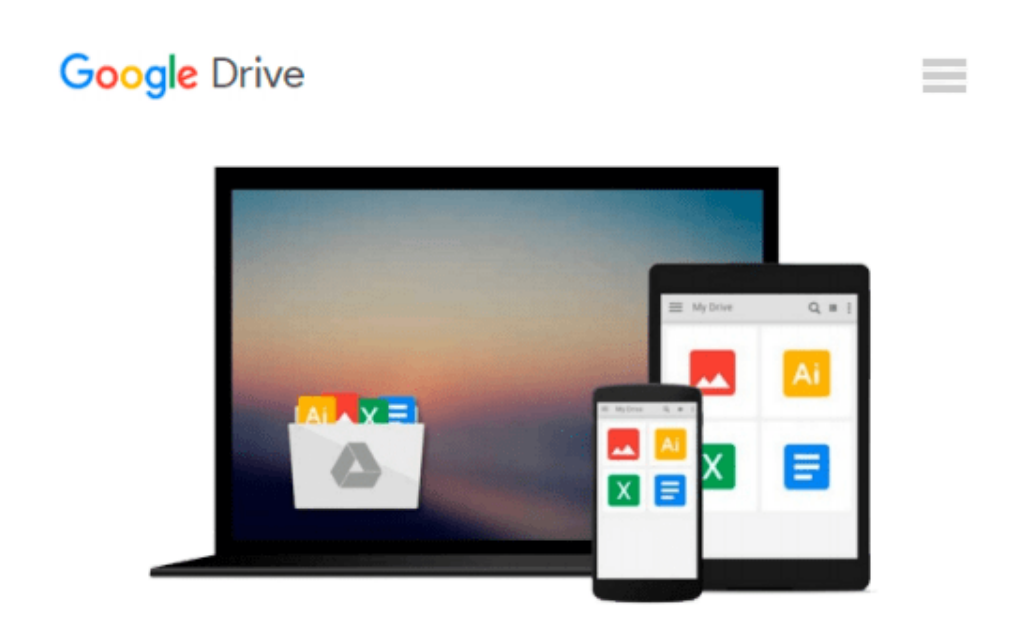

# **[(Introducing Windows Azure for IT Professionals )] [Author: Mitch Tulloch] [Nov-2013]**

*Mitch Tulloch*

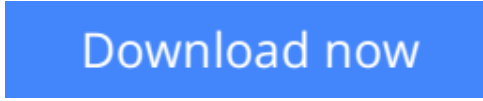

[Click here](http://toolbook.site/go/read.php?id=B010DSMZH4) if your download doesn"t start automatically

## **[(Introducing Windows Azure for IT Professionals )] [Author: Mitch Tulloch] [Nov-2013]**

Mitch Tulloch

**[(Introducing Windows Azure for IT Professionals )] [Author: Mitch Tulloch] [Nov-2013]** Mitch Tulloch

**[Download](http://toolbook.site/go/read.php?id=B010DSMZH4)** [\[\(Introducing Windows Azure for IT Professionals \) ...pdf](http://toolbook.site/go/read.php?id=B010DSMZH4)

**[Read Online](http://toolbook.site/go/read.php?id=B010DSMZH4)** [\[\(Introducing Windows Azure for IT Professionals ...pdf](http://toolbook.site/go/read.php?id=B010DSMZH4)

#### **Download and Read Free Online [(Introducing Windows Azure for IT Professionals )] [Author: Mitch Tulloch] [Nov-2013] Mitch Tulloch**

#### **From reader reviews:**

#### **Lynn Gowen:**

The ability that you get from [(Introducing Windows Azure for IT Professionals )] [Author: Mitch Tulloch] [Nov-2013] is a more deep you excavating the information that hide within the words the more you get interested in reading it. It doesn't mean that this book is hard to be aware of but [(Introducing Windows Azure for IT Professionals )] [Author: Mitch Tulloch] [Nov-2013] giving you joy feeling of reading. The article author conveys their point in particular way that can be understood by means of anyone who read the idea because the author of this publication is well-known enough. This book also makes your own personal vocabulary increase well. That makes it easy to understand then can go along with you, both in printed or ebook style are available. We suggest you for having this particular [(Introducing Windows Azure for IT Professionals )] [Author: Mitch Tulloch] [Nov-2013] instantly.

#### **Patty Shield:**

This [(Introducing Windows Azure for IT Professionals )] [Author: Mitch Tulloch] [Nov-2013] is brand new way for you who has interest to look for some information because it relief your hunger info. Getting deeper you in it getting knowledge more you know or you who still having little digest in reading this [(Introducing Windows Azure for IT Professionals )] [Author: Mitch Tulloch] [Nov-2013] can be the light food for yourself because the information inside this specific book is easy to get simply by anyone. These books create itself in the form that is reachable by anyone, yes I mean in the e-book form. People who think that in e-book form make them feel sleepy even dizzy this publication is the answer. So there is absolutely no in reading a publication especially this one. You can find what you are looking for. It should be here for you. So , don't miss this! Just read this e-book variety for your better life along with knowledge.

#### **Larry Morris:**

You can find this [(Introducing Windows Azure for IT Professionals )] [Author: Mitch Tulloch] [Nov-2013] by browse the bookstore or Mall. Just simply viewing or reviewing it might to be your solve difficulty if you get difficulties for your knowledge. Kinds of this guide are various. Not only by written or printed but additionally can you enjoy this book by simply e-book. In the modern era such as now, you just looking by your local mobile phone and searching what their problem. Right now, choose your personal ways to get more information about your book. It is most important to arrange you to ultimately make your knowledge are still update. Let's try to choose proper ways for you.

#### **Harrison Johnson:**

Do you like reading a reserve? Confuse to looking for your favorite book? Or your book had been rare? Why so many concern for the book? But almost any people feel that they enjoy intended for reading. Some people likes looking at, not only science book and also novel and [(Introducing Windows Azure for IT Professionals )] [Author: Mitch Tulloch] [Nov-2013] or maybe others sources were given knowledge for you. After you

know how the truly amazing a book, you feel want to read more and more. Science reserve was created for teacher or perhaps students especially. Those publications are helping them to increase their knowledge. In some other case, beside science guide, any other book likes [(Introducing Windows Azure for IT Professionals )] [Author: Mitch Tulloch] [Nov-2013] to make your spare time much more colorful. Many types of book like here.

### **Download and Read Online [(Introducing Windows Azure for IT Professionals )] [Author: Mitch Tulloch] [Nov-2013] Mitch Tulloch #TBCLZ61ME2R**

### **Read [(Introducing Windows Azure for IT Professionals )] [Author: Mitch Tulloch] [Nov-2013] by Mitch Tulloch for online ebook**

[(Introducing Windows Azure for IT Professionals )] [Author: Mitch Tulloch] [Nov-2013] by Mitch Tulloch Free PDF d0wnl0ad, audio books, books to read, good books to read, cheap books, good books, online books, books online, book reviews epub, read books online, books to read online, online library, greatbooks to read, PDF best books to read, top books to read [(Introducing Windows Azure for IT Professionals )] [Author: Mitch Tulloch] [Nov-2013] by Mitch Tulloch books to read online.

### **Online [(Introducing Windows Azure for IT Professionals )] [Author: Mitch Tulloch] [Nov-2013] by Mitch Tulloch ebook PDF download**

**[(Introducing Windows Azure for IT Professionals )] [Author: Mitch Tulloch] [Nov-2013] by Mitch Tulloch Doc**

**[(Introducing Windows Azure for IT Professionals )] [Author: Mitch Tulloch] [Nov-2013] by Mitch Tulloch Mobipocket**

**[(Introducing Windows Azure for IT Professionals )] [Author: Mitch Tulloch] [Nov-2013] by Mitch Tulloch EPub**